## Python Cheat Sheet by [mint.sirikorn](http://www.cheatography.com/mint-sirikorn/) via [cheatography.com/25740/cs/6859/](http://www.cheatography.com/mint-sirikorn/cheat-sheets/python)

#### **Functions**

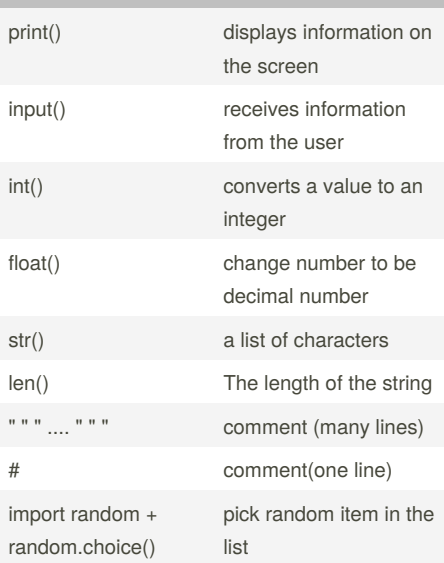

#### **Vocabulary**

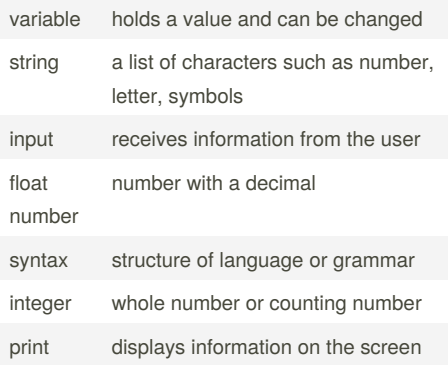

#### **Vocabulary (cont)**

```
value the number or string can be store in
           valuable
syntax
error
           make impossible to the phase
```
#### **Code**

```
mystring = "hello"
print (mystring)
firstname = input ("What is your
first name? ")
lastname = input("What is your last
name? ")
fullname = firstname + " " +
lastname
print (fullname)
letternumber = int(input("What is
letter number? "))
if letternumber > len(fullname):
      print ("invalid letter
number, try again! ")
else:
     letter =(fullname[letternumber] )
      print (letter)
      numberletter =
int(input("How many times to print
letter ? "))
      if numberletter > 100:
            print ("too many
letter too print! ")
      else:
            print (letter *
numberletter)
```
#### **Area of a triangle**

```
def areaoftriangle(base, height):
   return base height 1/2
base = float(input('Enter the base
of the triangle: '))
```
By **mint.sirikorn** [cheatography.com/mint-sirikorn/](http://www.cheatography.com/mint-sirikorn/) Published 10th February, 2016. Last updated 21st March, 2016. Page 1 of 4.

#### **Area of a triangle (cont)**

```
height = float(input('Enter the
height of the triangle: '))
print ('The area of the triangle
is', areaoftriangle(base, height))
```
#### **Python Palindrome**

```
while True:
   def ispalindrome(word):
        reverse= ""
        myresult= ""
        for letter in word:
            reverse= letter+
reverse
        if word == reverse:
            return True
        else:
           return False
            reverse= ""
   word= input("Please enter a
word: ")
   if word == "quit":
       break
   myresult= ispalindrome(word)
    print("This word has",
len(word),"letters")
   if myresult== True:
       print(True,',',word+str("
is a palindrome"))
   else:
        print(False,',',word+str("
is not a palindrome"))
# Print: Please enter a word:
kayak
This word has 5 letters
True , kayak is a palindrome
Please enter a word: mint
This word has 4 letters
False , mint is not a palindrome
```
#### Sponsored by **Readability-Score.com** Measure your website readability! <https://readability-score.com>

# Python Cheat Sheet by [mint.sirikorn](http://www.cheatography.com/mint-sirikorn/) via [cheatography.com/25740/cs/6859/](http://www.cheatography.com/mint-sirikorn/cheat-sheets/python)

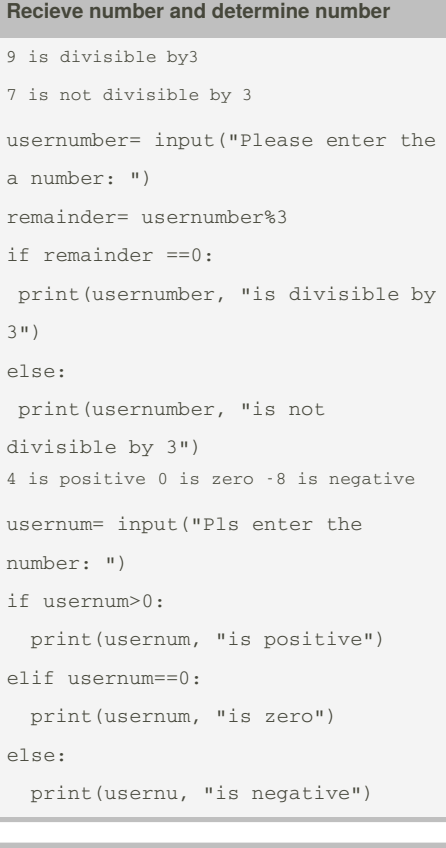

#### **areaOFEllipse**

```
# the function should be given two
parameters and should return the
area
def areofellipse(r1r2):
 area= 3.14r1r2
return(area)
r1= float(input("Enter radius1: "))
r2= float(input("Enter radius2: "))
area= areaofellipse(r1,r2)
print(area)
```
#### **Operation**

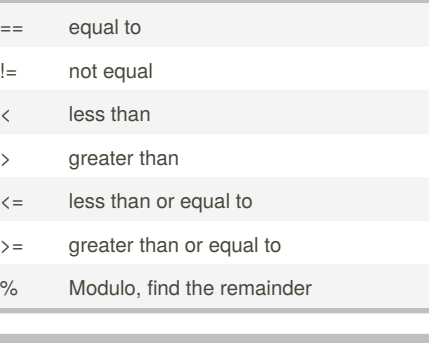

**Multiplication and Exponents**

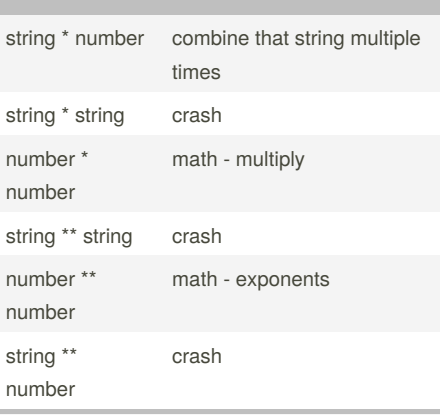

#### **Reverse word**

```
while True:
   word = input("Please enter a
word")
   index = 0reverse = ' '
    while int(index) < len(word):
         reverse = word[index] +
(reverse)
         index = int(int) + 1print ("Reverse: ",
reverse)
```
### **Random choice code**

```
import random
mylist =
['cat','dog','chicken','bird','fish
']
score = 0chances = 3
start_over = 0
random_item =
random.choice(mylist)
while chances > 0:
   start over = 0random_item =
random.choice(mylist)
  while start over \leq 1:
     print ("---------------")print ("Guessing Game")
     print ("-=-=-=-=-=-=-=-=-=")
     print("words:", mylist)
     guess = input("Guess a word:
")
     if (guess in mylist):
       if(guess == random_item ):
         print("That's correct!")
         score = score + 100print("Score:", score)
         start_over = 2
       else:
         print("Sorry,wrong
choice!")
         chances = int(chances) -1else:
       print("Sorry, that is not
even in the list")
       chances = int(chances) -1if(chances > 0):
       print("Chances
remaining:",chances)
     e^{\frac{1}{2}}start_over = 2
```

```
Sponsored by Readability-Score.com
Measure your website readability!
https://readability-score.com
```
### By **mint.sirikorn**

[cheatography.com/mint-sirikorn/](http://www.cheatography.com/mint-sirikorn/)

Published 10th February, 2016. Last updated 21st March, 2016. Page 2 of 4.

### Python Cheat Sheet by [mint.sirikorn](http://www.cheatography.com/mint-sirikorn/) via [cheatography.com/25740/cs/6859/](http://www.cheatography.com/mint-sirikorn/cheat-sheets/python)

#### **Random choice code (cont)**

print("Game Over! The word was ", random\_item) print("Chance remaining:", chances) print("Final score:", score)

#### **Convert number to binary**

```
user_number = " "
while user number != "0":
```

```
user_number = input ("enter a
number")
  number = int(user_number)
  binary_string = " "
while (number>0):
```

```
remainder = number % 2
  binary_string = str(remainder) +
binary_string
  number = numbe//2
  print (number)
   print ("binary string is ",
binary_string)
```
#### **code**

```
def createlist(quitword):
  mylist= []
  while True:
      item= input("Please enter a
list item: ")
      if item== quitword:
         return mylist
      duplicateword= False
       for myvar in mylist:
         if myvar== item:
            duplicateword= True
       if duplicateword= True:
```

```
print ("Duplicate word!
```
# ")

mylist.append(item)

else:

#### **code (cont)**

mylist= createlist ("stop") print(mylist)

#### **For loop**

```
\Omega1
12
mystring= ""
for number in range (3)
    mystring= mystring+
str(number)
    print (mystring)
or
mystring=""
count=0
while count<5:
  mystring= mystring+str(count)
  print(mystring)
  count= count+1
```
#### **Addition**

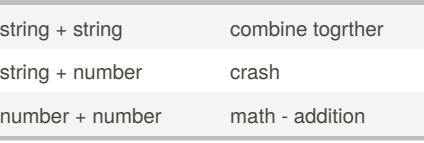

#### **List code**

```
shoppinglist = ['tshirt', 'pants',
'socks']
for myvariable in shoppinglist:
    print (myvariable)
or
mylist= [1,2,3,4]
number= 0
while number<len(mylist):
   print (mylist[number])
```
#### **List code (cont)**

number= number+1

#### **Random code**

```
import random
mvlist =
['Dog','Fish','Cat','Bear']
counter = 0
while counter < 10:
          random_item =
random.choice (mylist)
          print (random_item)
          counter = counter + 1
```
#### **Print name**

```
name = "time GIRARD"
print (name.upper()) > TIM GIRARD
print (name.lower()) > time girard
print (name.capitalize()) > Tim
girard
print (name.title()) > Tim Girard
```
#### **Area of circle**

```
while True:
      user_radius = input("What is
the radius? ")
       radius = float(user_radius)
       pi = 3.1415
       area = pi radius * 2
       print ("The area of the
circle is", area)
```
#### **Loop doesn't go forever**

```
gameover= 0
while (gameover == 0):
   print("hello")
   gameover= 1
```
By **mint.sirikorn**

[cheatography.com/mint-sirikorn/](http://www.cheatography.com/mint-sirikorn/)

Published 10th February, 2016. Last updated 21st March, 2016. Page 3 of 4.

Sponsored by **Readability-Score.com** Measure your website readability! <https://readability-score.com>

### Python Cheat Sheet by [mint.sirikorn](http://www.cheatography.com/mint-sirikorn/) via [cheatography.com/25740/cs/6859/](http://www.cheatography.com/mint-sirikorn/cheat-sheets/python)

#### **while loop**

wlist= [2,4,5,6,7,8] index= 0 while index< len(wlist): print(wlist[index]) index= index+1

#### **code**

# receives input from the user in a loop. convert the input to an integer and print out that integer multiplied by 10 while True: usernumber= input("Please enter the number: ") answer= int(usernumber)\*10 print (answer)

#### **Count down code**

#create a program that receives a number from the user and count down from that number on the same line #receive the number from the user as a string user\_number= input("enter number") #convert the user number to an integer  $number = int(user number)$ #setup the countdown string countdown\_string = " " while number > 0: #add the number to the string #subtract 1 from the number countdown\_string = countdown\_string + str(number) + " " number = number-1 print (countdown\_string)

#### By **mint.sirikorn**

[cheatography.com/mint-sirikorn/](http://www.cheatography.com/mint-sirikorn/)

#### **Count down code (cont)**

```
#output should look like this
# if the user enter 5:
#5 4 3 2 1
#print (countdown_string)
```
#### **Word length**

```
while True:
    usernumber= input("Please enter
a word: ")
    if usernumber == "exit":
       break
    print(len(usernumber))
# Please enter a word: hello
5
Please enter a word: pls
3
Please enter a word: exit
```
#### **True False**

create function= def True or anything is True False and anything is False

#### **User enters 12.5, print out 6.25**

```
number= float(input("Please enter
number: "))
print (number/2)
```
#### **Even number**

```
# print all the even numbers from 1
to 100 using while loop
number=0
while number<100:
   variable= number+2
    print(variable)
```
Published 10th February, 2016. Last updated 21st March, 2016. Page 4 of 4.

#### **Multiplication Table**

```
usernum= int(input("Enter a number:
\cup)
numlist= [1,2,3,4,5,6,7,8,9,10]
for num in numlist:
   answer= usernum*num
   print (user,"*",num,"=",answer)
```
### Sponsored by **Readability-Score.com**

Measure your website readability! <https://readability-score.com>